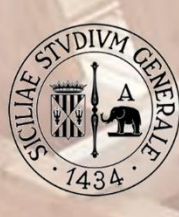

**DICAR** 

UNIVERSITÀ degli STUDI di CATANIA

DIPARTIMENTO INGEGNERIA CIVILE E ARCHITETTURA CORSO DI ARCHITETTURA TECNICA II E LABORATORIO

## Tecnologia ed Architettura

Costruire con il legno. Innovazione e pratica esecutiva.

DOTT.SSA ANNALISA TORRISI [ExpoTorrisi]

ING. FRANCESCO VALENTI

DOTT. ANDREA PIZZARDII [Novowood]

DOTT. ELIO SCANDURRA [ExpoTorrisi]

PROGETTO E TECNOLOGIA IL LEGNO COMPOSITO:<br>PROPRIETÀ E APPLICAZIONI

REALIZZAZION

INTRODUZIONE

4 MAGGIO 2021 - ORE 15:00 CODICE MICROSOFT TEAMS: mhOkdps LINK MICROSOFT TEAMS:

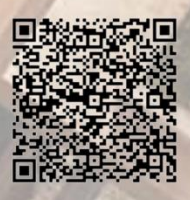

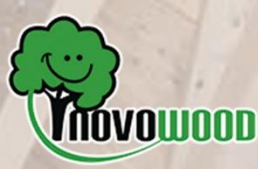

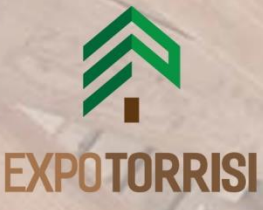